#### Recap - Week 5

Pamela Delgado March 20, 2019

## Virtual vs Physical Address Space

- Virtual/logical address space =
	- What the program(mer) thinks is its memory
- Physical address space =
	- Where the program is in physical memory

# MMU: Mapping Virtual to Physical

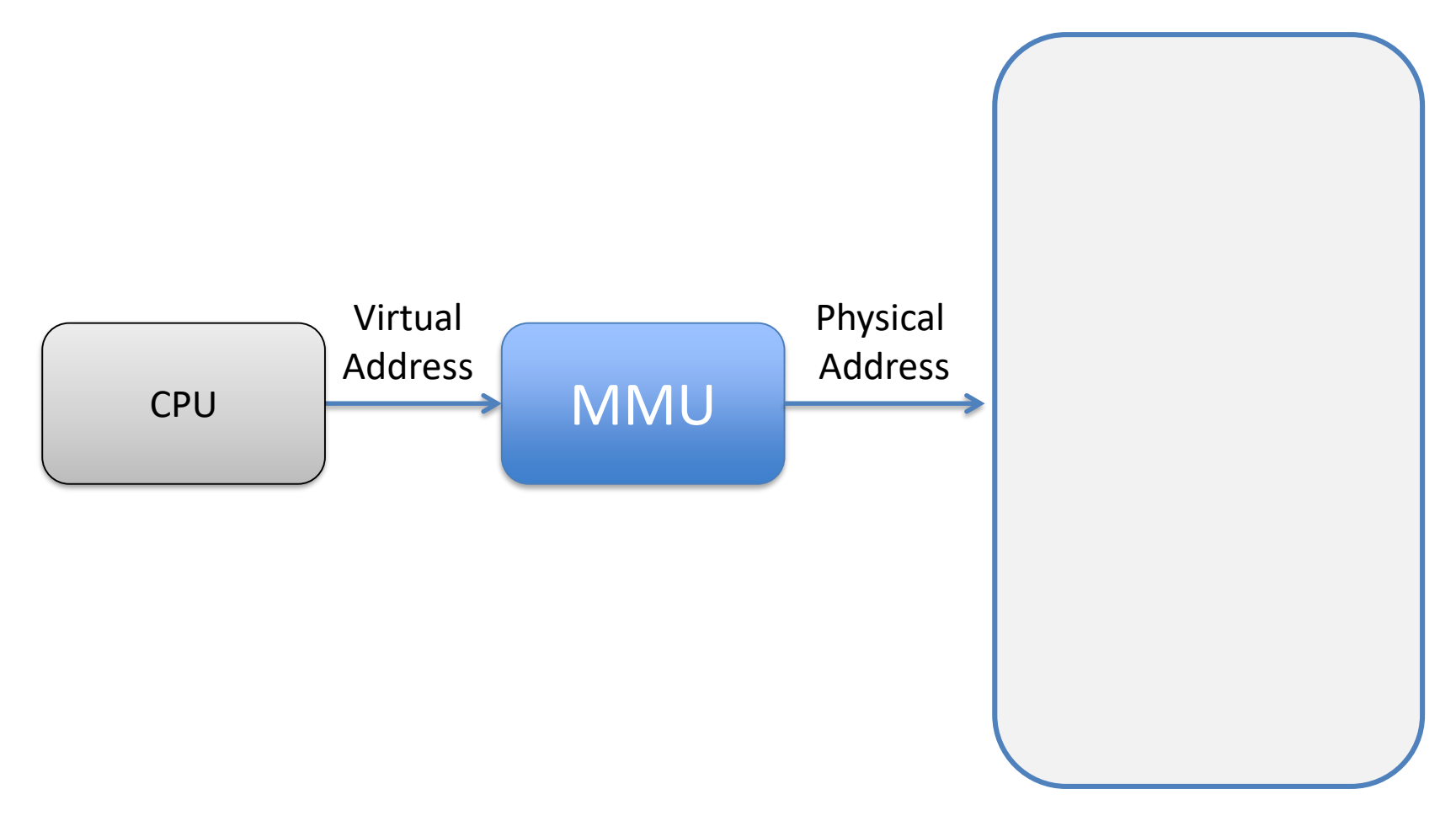

memory

### Virtual Address Space

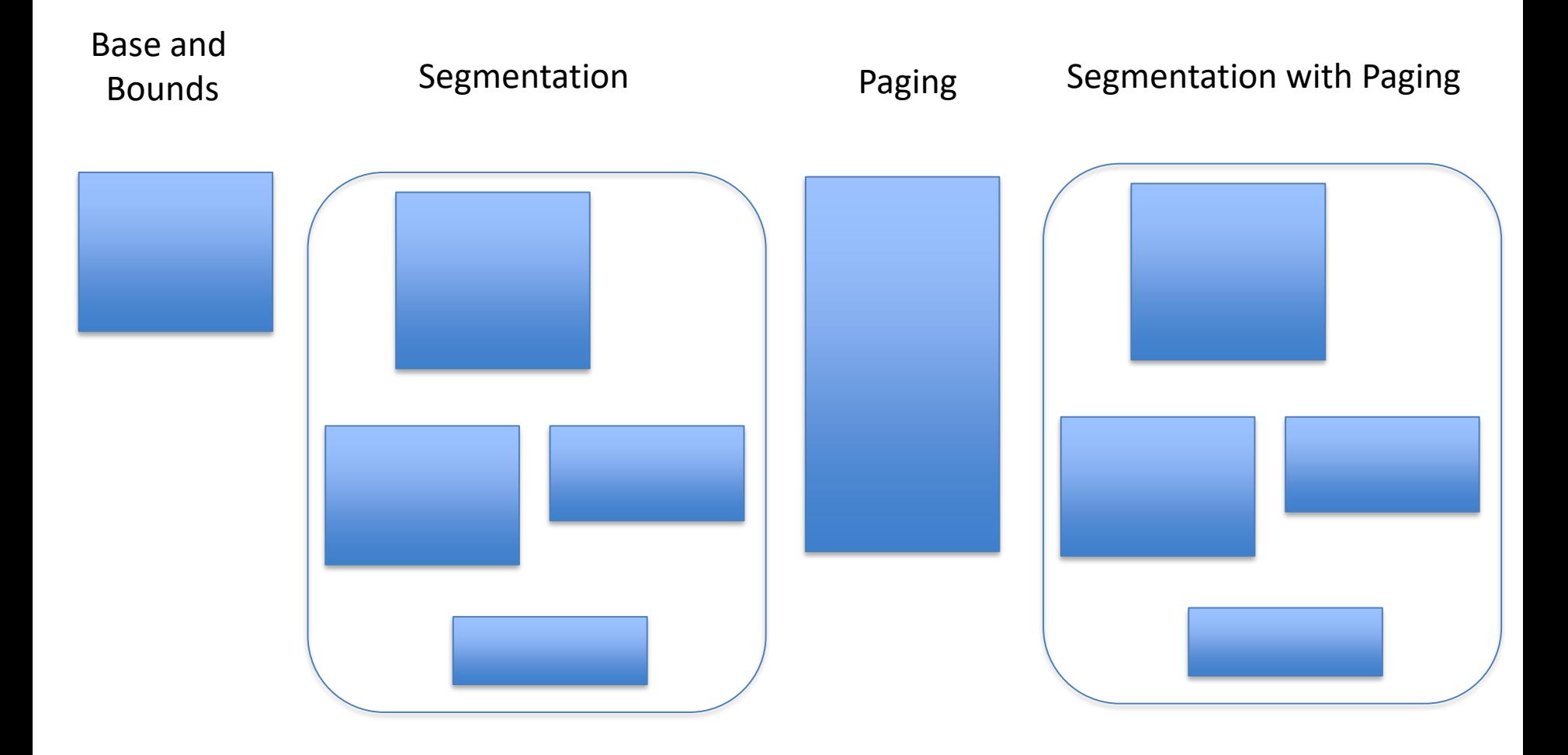

### Virtual Address Format

• Base and bounds

• Segmentation

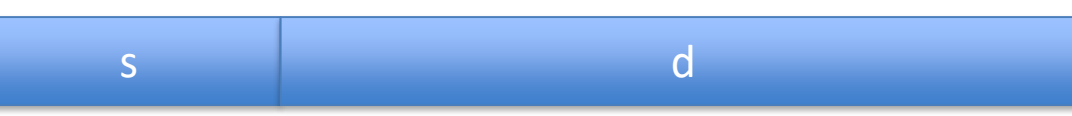

a

• Paging

• Segmentation with Paging

s d

a

#### Breakdown of Virtual Address for Mapping

• Base and bounds

• Segmentation

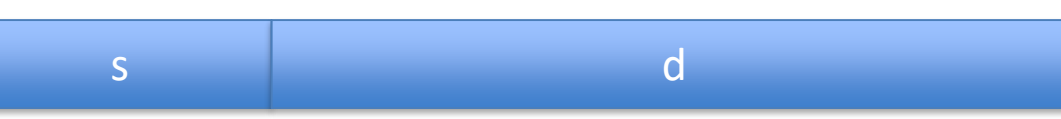

a

• Paging

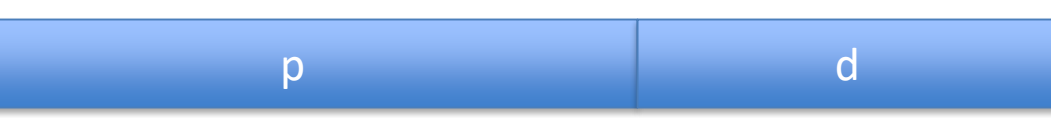

• Segmentation with Paging

### Physical Address Space

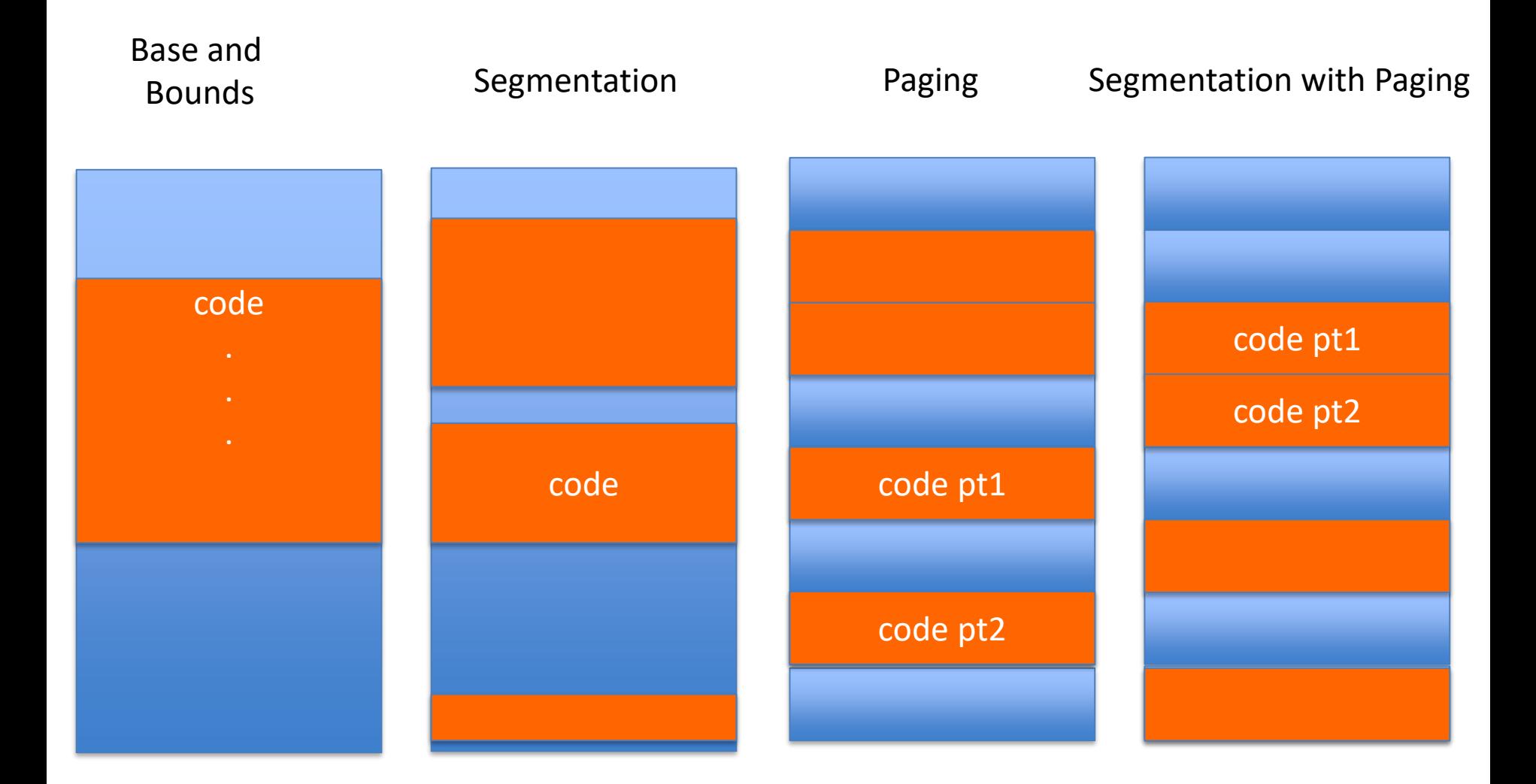

### Main Memory Allocation

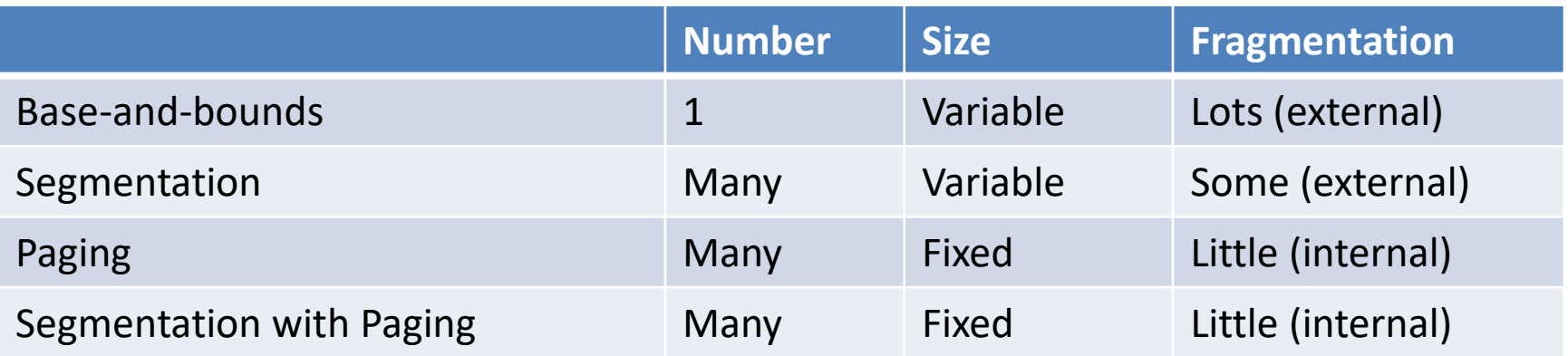

# How to Share Memory?

- With base and bounds, not possible
- With segmentation
	- Create segment for shared data
	- Entry in segment table of both processes
	- Points to shared segment in memory
- With paging
	- Need to share pages
	- Entries in page table of both processes
	- Point to shared pages

## P1 and P2 Share One Segment

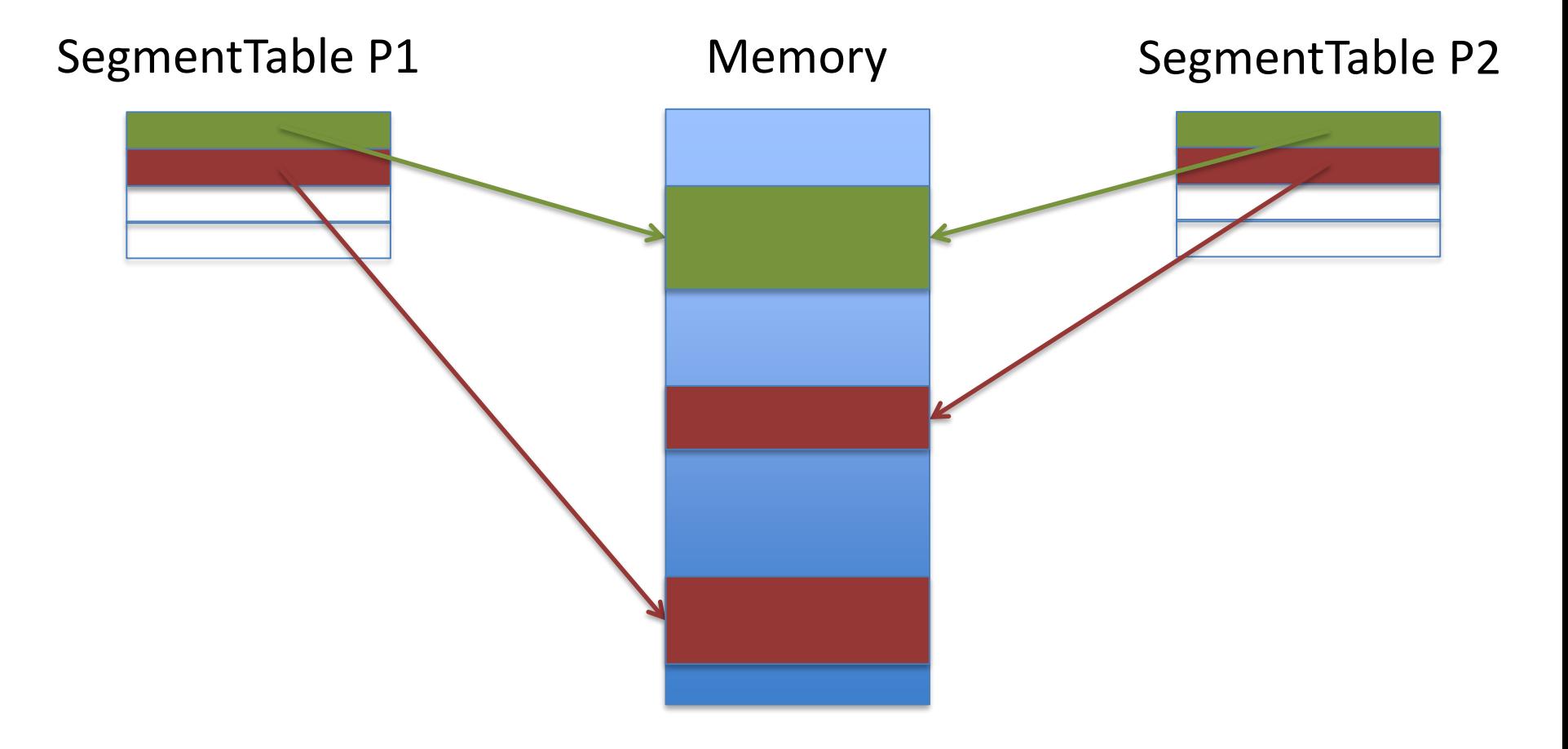

### P1 and P2 Share Two Pages

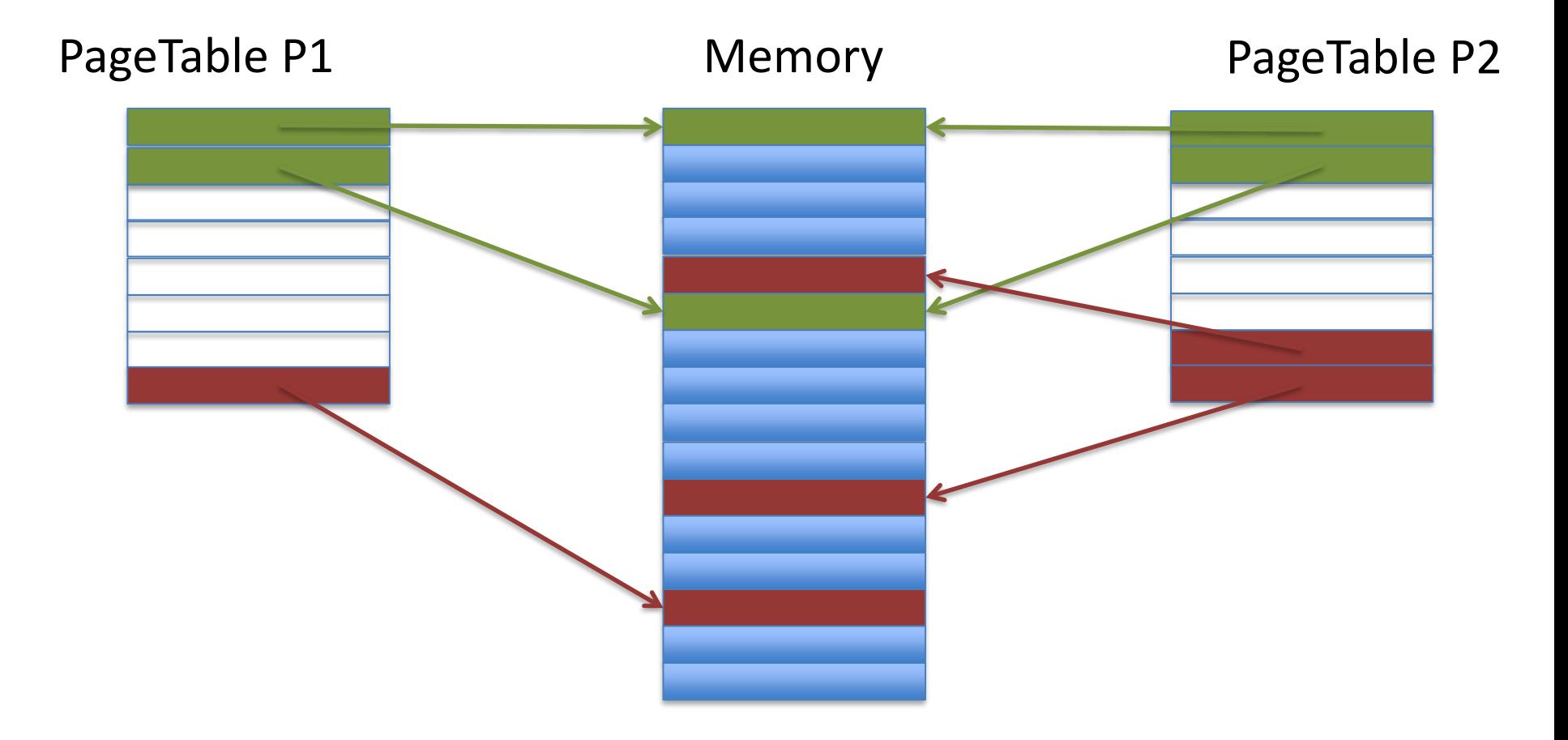

# Advantages / Disadvantages

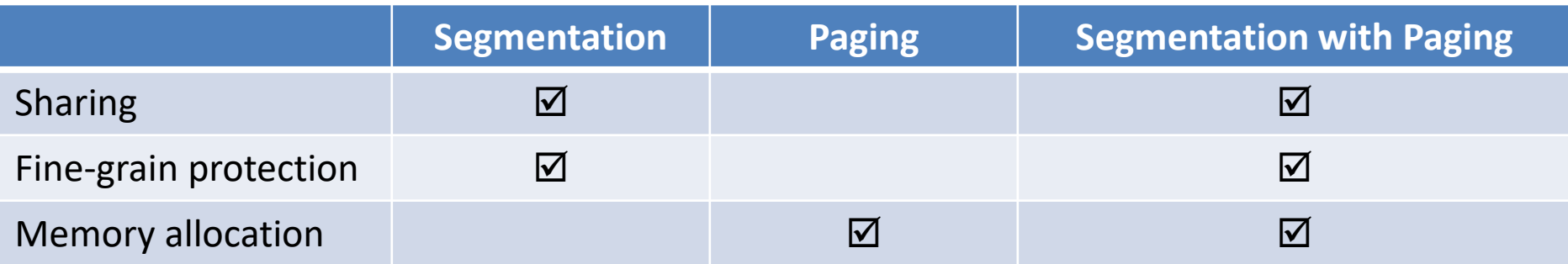

# In Reality

- Base-and-bounds only for niche
- Segmentation abandoned
	- Complexity for little gain
	- Effect approximated with paging with valid bits
- Paging is now universal

#### Address Translation Performance Issue

- Page table is in memory
- 1 virtual address  $\rightarrow$  2 physical memory accesses

Time problem

- *Would reduce performance by factor of 2*
- Solution: Translation lookaside buffer (TLB)

# TLB

- Small fast cache of (pageno, frameno) maps
- If mapping for pageno found in TLB
	- Use frameno from TLB
	- Abort mapping using page table
- If not
	- Perform mapping using page table
	- Insert (pageno, frameno) in TLB

# Paging Mapping With TLB

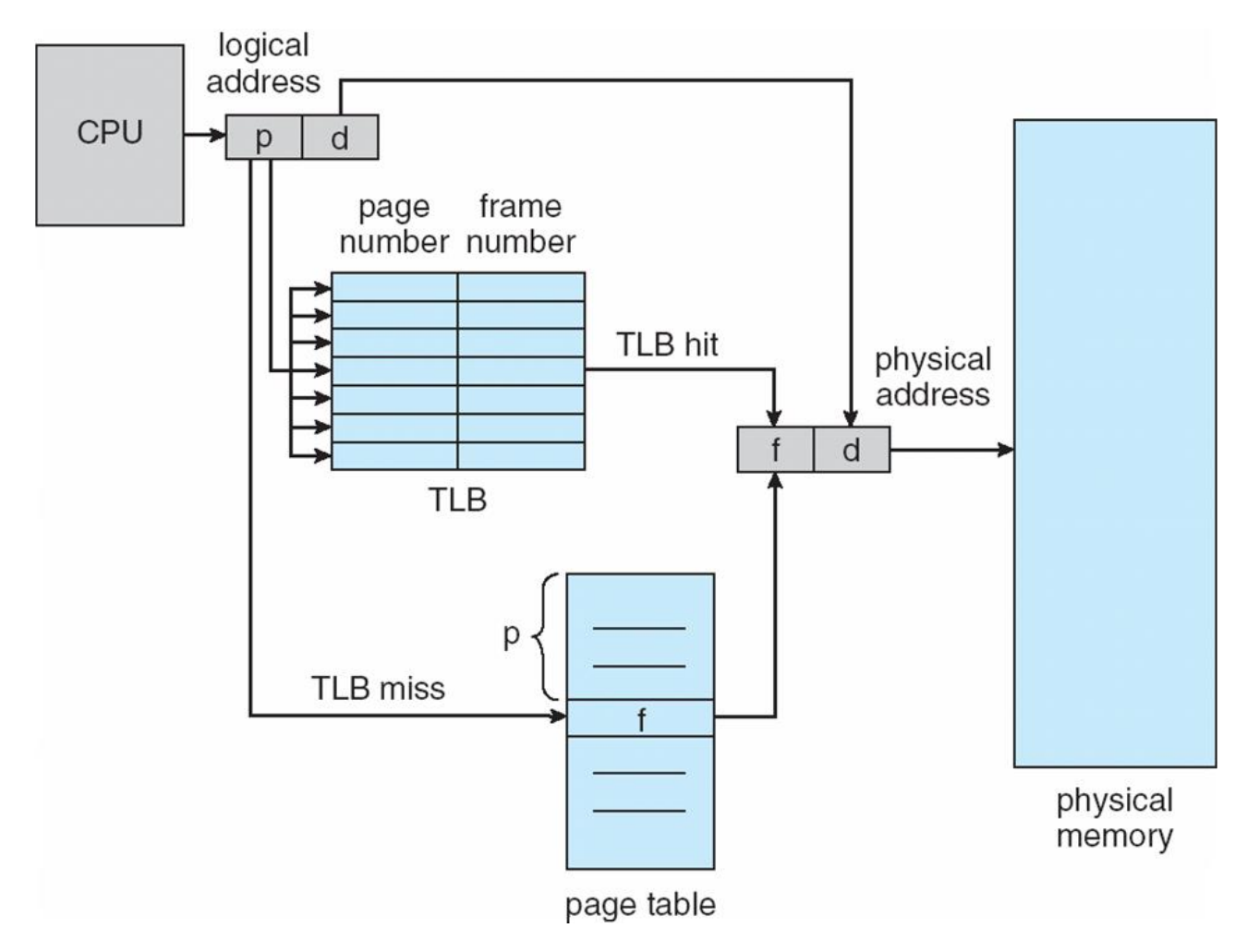

# TLB hit/miss example

```
int sum =0;
for (i=0; i<10; i++)sum += a[i];}
```
- Assume we need only accesses to a
- Assume TLB is empty at the beginning
	- 3 TLB miss
	- 7 TLB hit

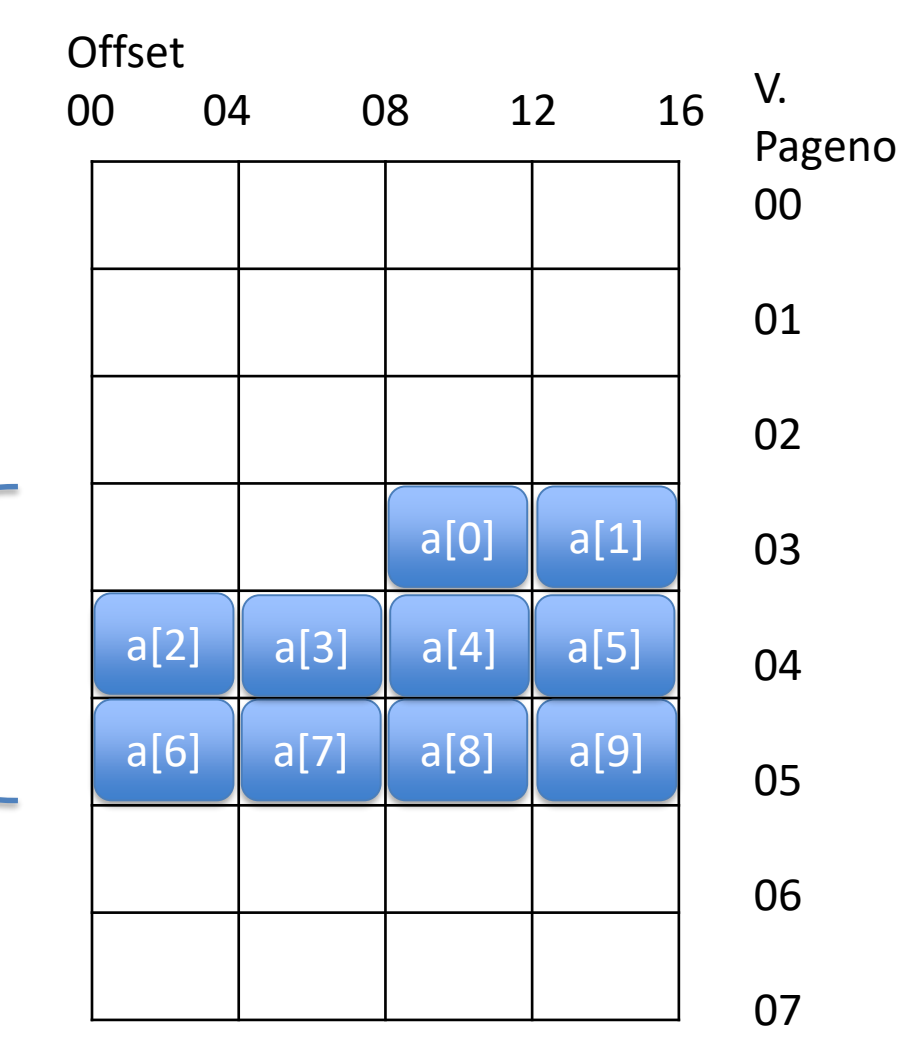

Virtual address space

# Paging bits examples

- Valid bit  $\rightarrow$  used space by the program
- Protection bit  $\rightarrow$  read/write/executed
- Present bit  $\rightarrow$  memory or disk
- Dirty bit  $\rightarrow$  modified content
- Reference bit  $\rightarrow$  page has been accessed
- Few bits to determine HW caching

## Week 6 Virtual Memory: OS Implications and Demand Paging

Pamela Delgado March 27, 2019

based on:

- W. Zwaenepoel slides
- Arpaci-Dusseau book
- Silbershatz book

## Key Concepts

- Very large address spaces
- Process switching and memory management
- Demand paging

# Virtual memory

- Address space ilusion!
- Appear to have much more memory than reality
- Address space
	- 32bit or 64bit
	- for each process!

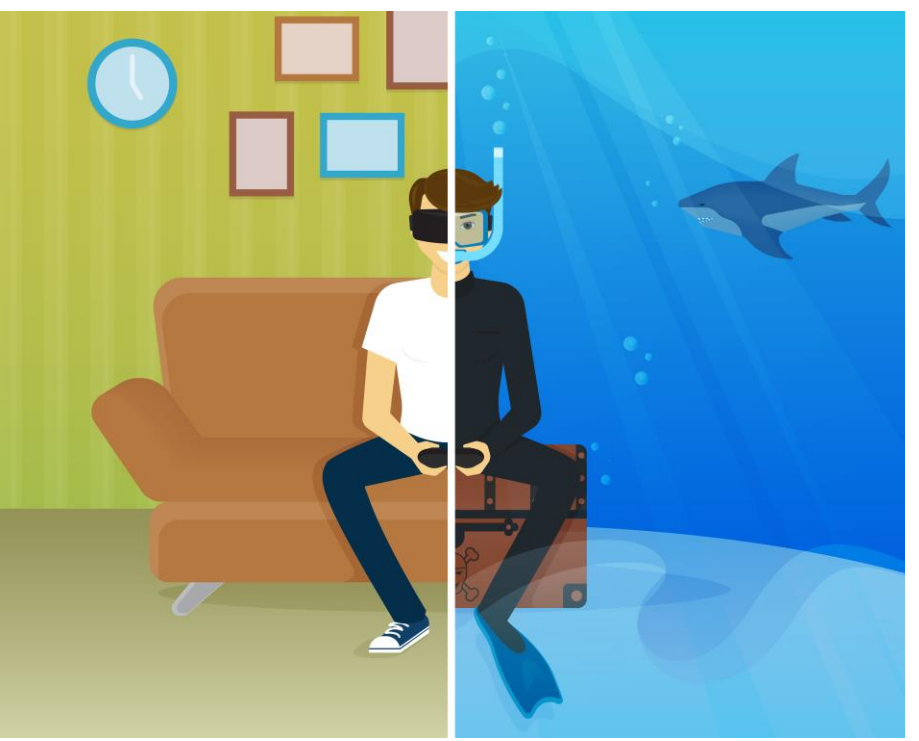

virtual reality

#### Dealing with Large Virtual Address Spaces

- 64-bit virtual address space
- 4KB pages (12-bit page offset)

#### Dealing with Large Virtual Address Spaces

- 64-bit virtual address space
- 4KB pages (12-bit page offset)
- Leaves 52 bits for pageno
- Would require 2^52 page table entries
- Let's say every page table entry 4 bytes
- Page table size  $= 2^{6}$ 54 bytes
- More than main memory!

## Large page table, mostly unused

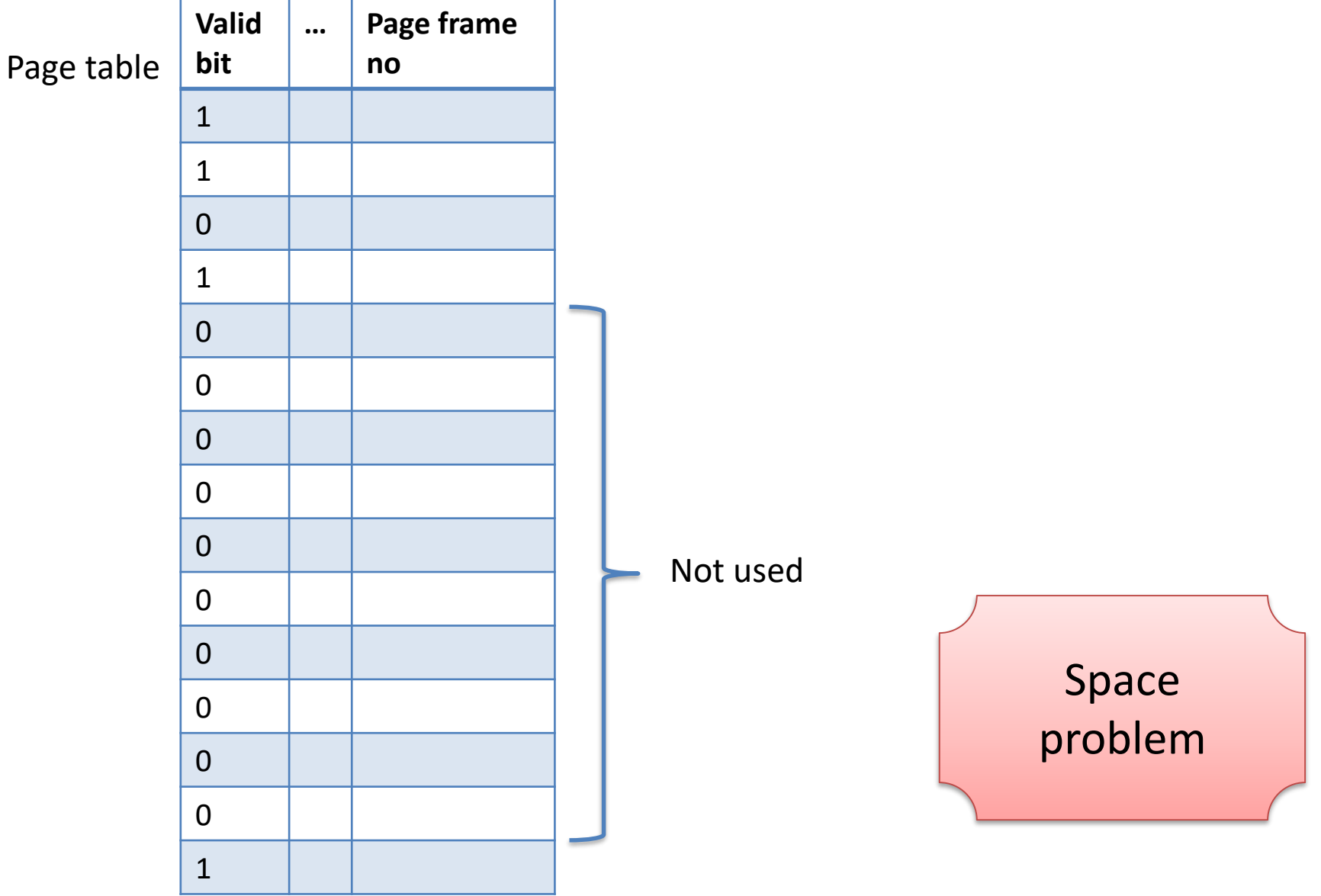

# Solutions

• Hierarchical page tables

– Example: two-level page tables

- Hashed page tables
- Inverted page tables

### Single-level Page Tables

• Virtual address:

• Breakdown of virtual address for mapping:

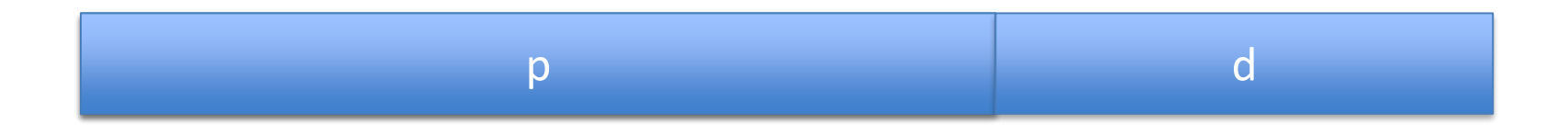

a

#### Two-level Page Tables

• Virtual address:

• Breakdown of virtual address for mapping:

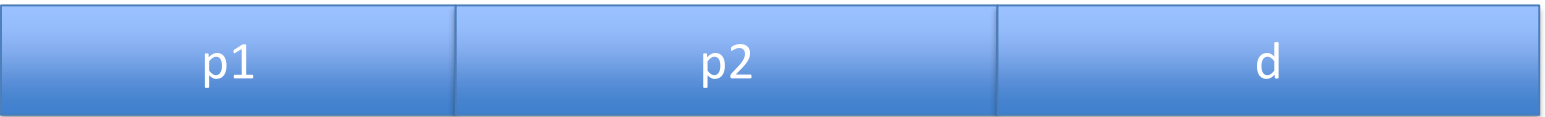

a

# MMU for Two-level Page Tables

- PTBR: points to top-level page table
- Top-level page table entry:
	- Indexed by p1
	- Pointer to second-level page table
	- Valid bit
- Second-level page table entry:
	- Indexed by p2
	- Frameno containing page (p1,p2)
	- Valid bit

#### Address-Translation Scheme

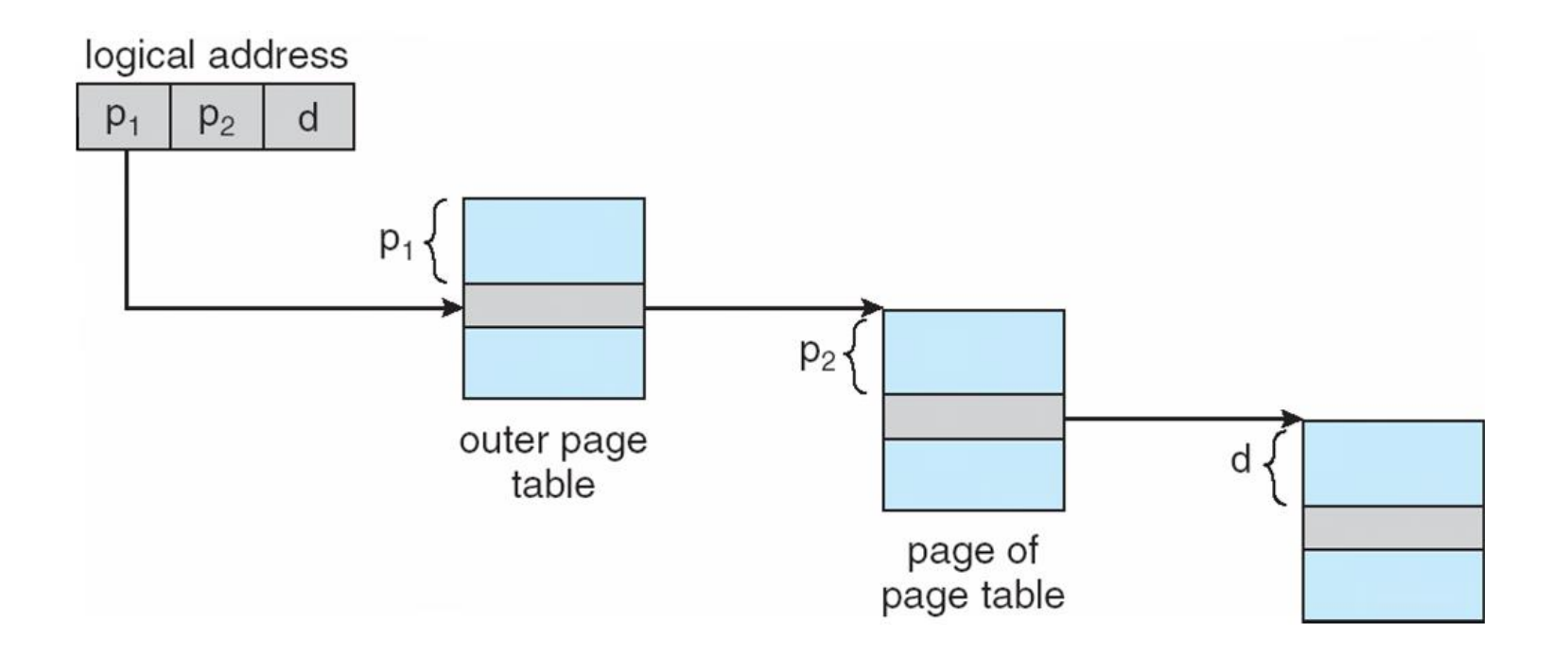

## Two-Level Page Table Memory Use

- For sparse address spaces
- One-level page table: – Need page table for entire address space
- Two-level page table:
	- Need top-level page table for entire address space
	- Need only second-level page tables for populated parts of the address space

# (Small-Size) Example

- Total address length 8 bits
- $P 4$  bits (16 pages)
- $D 4$  bits (16-byte pages)
- Let's say only page 0, 14 and 15 are used

#### Flat (1-Level) Page Table  $2^{\wedge}4 = 16$  entries

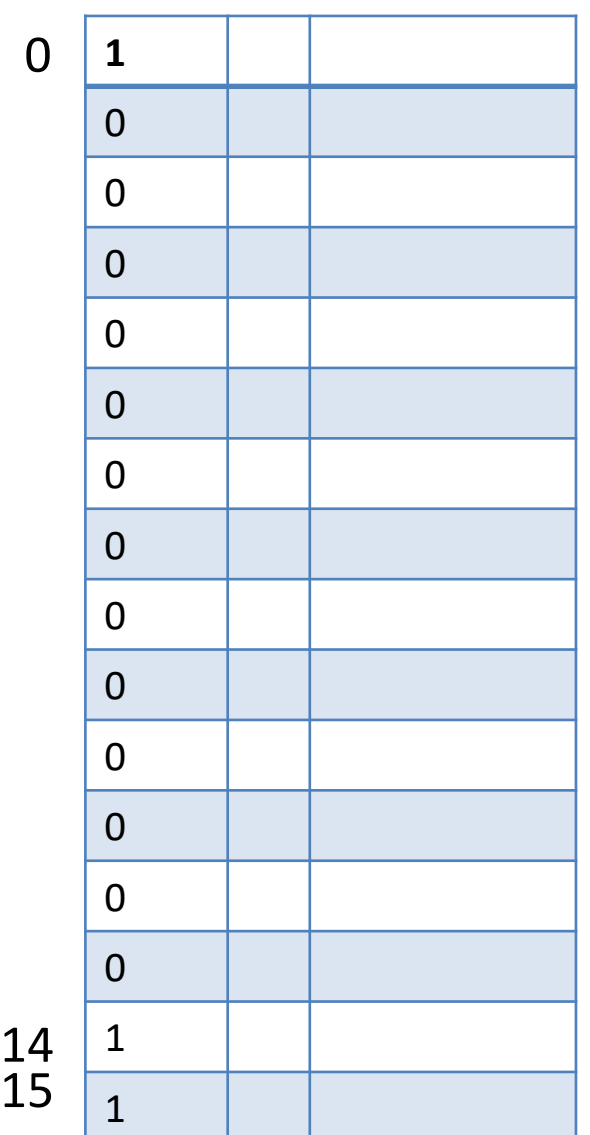

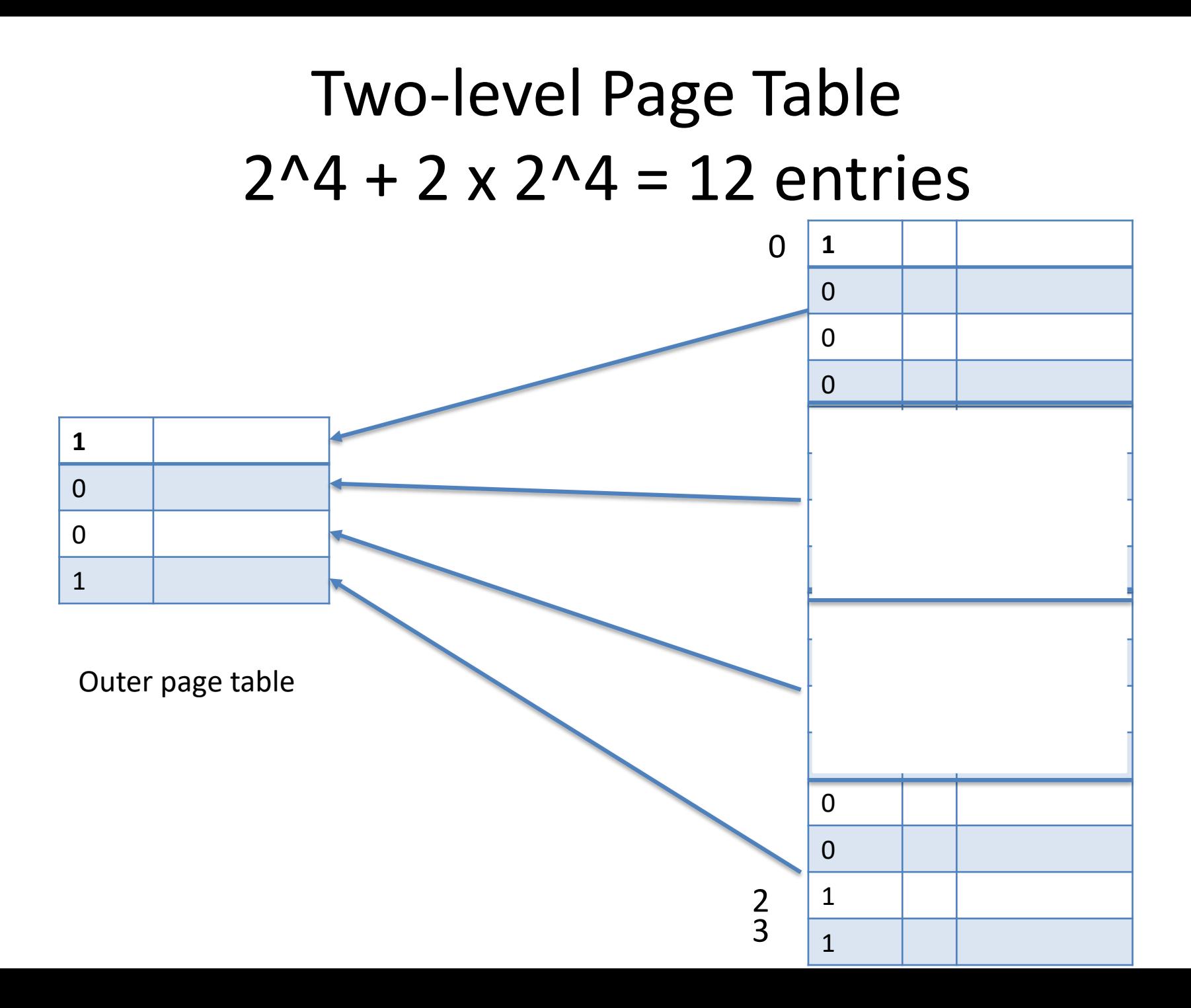

#### Realistic Example

- Virtual address 32 bits
- Only low 20MB and upper 2MB valid
- Page size  $-4KB$  or d = 12 bits, so p = 20 bits

#### Realistic Example

- Virtual address 32 bits
- Only low 20MB and upper 2MB valid
- Page size  $-4KB$  or d = 12 bits, so p = 20 bits
- 1-level page table: ?? PTEs

#### Realistic Example

- Virtual address 32 bits
- Only low 20MB and upper 2MB valid
- Page size  $-4KB$  or d = 12 bits, so p = 20 bits
- 1-level page table:  $2^2$ 20 = 1M PTEs
## Realistic Example

- Virtual address 32 bits
- Only low 20MB and upper 2MB valid
- Page size  $-4KB$  or d = 12 bits, so p = 20 bits
- 1-level page table:  $2^2$ 20 = 1M PTEs
- 2-level page table  $(P1 = 8, P2 = 12)$

### Realistic Example

- Virtual address 32 bits
- Only low 20MB and upper 2MB valid
- Page size  $-4KB$  or d = 12 bits, so p = 20 bits
- 1-level page table:  $2^2$ 20 = 1M PTEs
- 2-level page table  $(P1 = 8, P2 = 12)$  $-2^{\prime}8$  for 1st level

## Realistic Example

- Virtual address 32 bits
- Only low 20MB and upper 2MB valid
- Page size  $-4KB$  or d = 12 bits, so p = 20 bits
- 1-level page table:  $2^2$ 20 = 1M PTEs
- 2-level page table  $(P1 = 8, P2 = 12)$ 
	- $-2^{\prime}8$  for 1<sup>st</sup> level
	- $-2 \times 2^{\wedge}12 + 1 \times 2^{\wedge}12$  for 2<sup>nd</sup> level  $\longrightarrow$  Why?

homework

 $-$  ~12K PTEs

## In General: Two-Level Page Tables

- For sparse address spaces
- One-level page table: – Need page table for entire address space
- Two-level page table:
	- Need top-level page table for entire address space
	- Need only second-level page tables for populated parts of the address space

## Two-level Page Tables for Dense Address Spaces

- Not useful
- In fact, counter-productive
- But most address spaces are sparse

## Are Two Levels Enough?

- Size second-level page table == size of page
- Why? Easy to allocate
- Let's assume
	- 4KB pages
	- 4 bytes per PTE
- It follows

 $-p2 = ??$ 

## Are Two Levels Enough?

- Size second-level page table == size of page
- Why? Easy to allocate
- Let's assume
	- 4KB pages
	- 4 bytes per PTE
- It follows

 $-p2 = 10$ 

## Are Two Levels Enough?

- 64-bit address space
- 4KB pages
- $d = 12$ ,  $p2 = 10$
- Thus,  $p1 = 42$
- Top level page table: 2^42 entries

#### More Levels

• 3-level page table:

 $-d = 12$ ,  $p3 = 10$ ,  $p2 = 10$ ,  $p1 = 32$ 

• 4-level page table:

 $-d = 12$ ,  $p4 = 10$ ,  $p3 = 10$ ,  $p2 = 10$ ,  $p1 = 22$ 

# The price to be paid

- Each level adds another memory access
- N-level page table
	- $-1$  memory access  $\rightarrow$  n+1 memory accesses
- But, TLB still works
	- $-$  If hit, 1 memory access  $\rightarrow$  1 memory accesses
	- $-$  If miss, 1 memory access  $\rightarrow$  n+1 memory accesses
- TLB hit rate must be very high (99+ %)

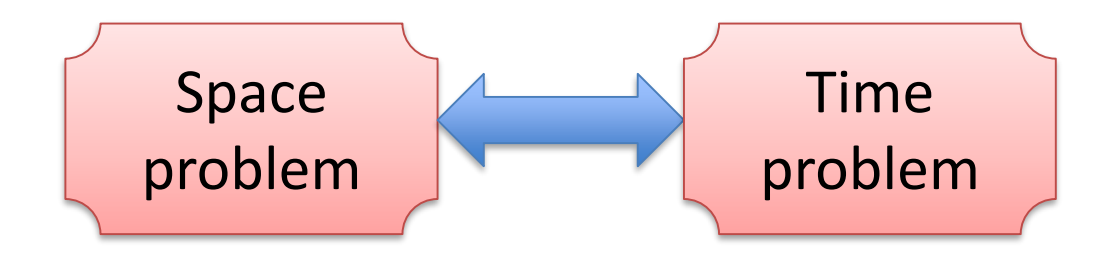

Process Switching and Memory Management

# Revisiting Process Switching

- What does kernel need to do on switch?
- Before we said:

– Save and restore PC and registers

• Now we need to add:

– Save and restore memory mapping information

• Additional fields in process control block (PCB)

#### Process Switch: Memory Mapping Info

- Base and bounds: base and limit register
- Segmentation: STBR and STLR
- Paging: PTBR and PTLR

• Note: need *not* save and restore segment and page table (they are in memory)

#### Process Switch: TLB?

## Process Switch: TLB Issue

- Suppose
	- Process P1 is running
	- Entry (pageno, frameno) in TLB
	- Switch from P1 to P2
	- P2 issues virtual address in page pageno
- P2 accesses P1's memory!

#### TLB and process switch

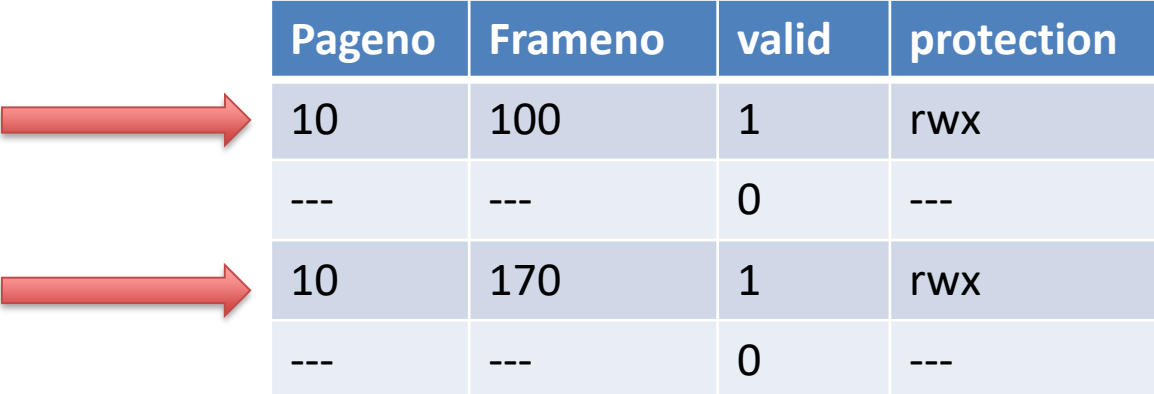

#### Process Switch: TLB Issue – Solution 1

- On process switch, invalidate all TLB entries
	- Simply requires invalid bit in each TLB entry
	- Makes process switch expensive
	- New process initially incurs 100% TLB misses

#### Process Switch: TLB Issue: Solution 2

- Have process identifier in TLB entries
	- Match = match on pid and match on pageno
	- Makes TLB more complicated and expensive
- Process switch
	- Nothing to do
	- Cheaper
- All modern machines have this feature

#### TLB and process switch

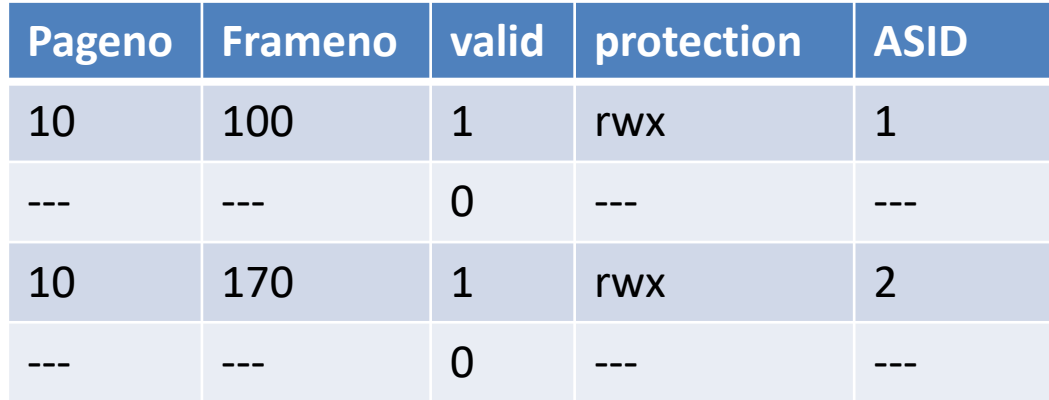

Address space identifier

## Can you have this situation?

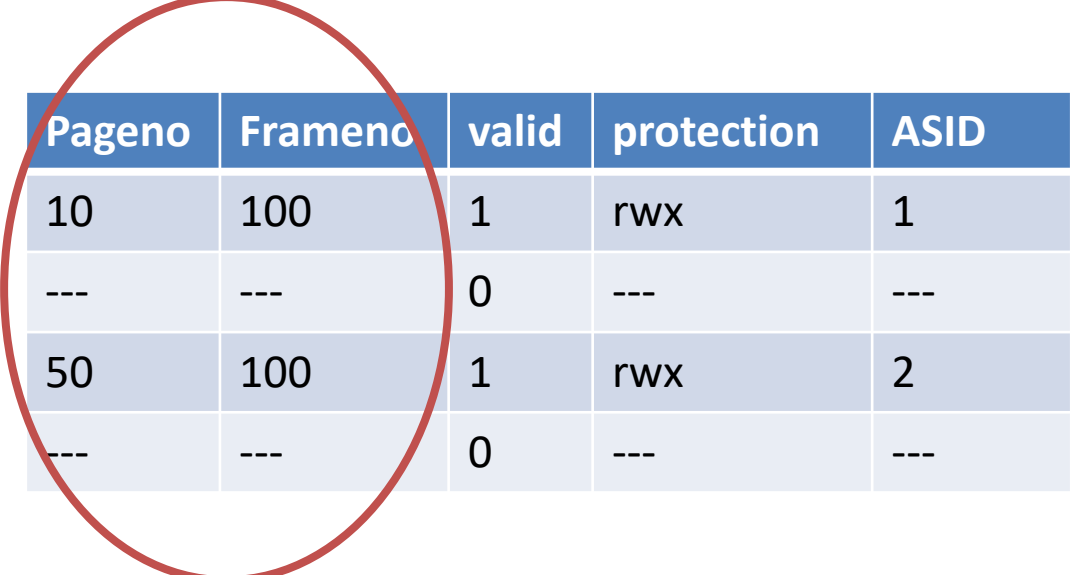

*Remember from Last Week*  Simplifying Assumption

- For this week's lecture only
- All of a program must be in memory
- Will revisit assumption next week

• *We are now going to drop this assumption*

## Main Reason

- Virtual address spaces > physical address space
- Implicitly we looked at this already
	- 64-bit virtual address space
	- No machine has 2^64 bytes (16 exabytes) of memory
- Why such large virtual address space?
	- Don't have to worry about running out

### Does it make sense?

• Code needs to be in memory to execute, but entire program rarely used

– Error code, unusual routines, large data structures

• Entire program code not needed at same time

# Partially-loaded program

- Shorter process startup latency
	- Can start process without all of it in memory
	- Even 1 page suffices
- No longer constrained by limits of physical memory
- Takes less memory while running -> more programs run at the same time
	- Increased CPU utilization and throughput with no increase in response time
- Less I/O needed to load or swap programs into memory -> each user program runs faster

## If the program is not in memory, then where is it?

- Part of it is in memory
- (Typically) all of it is on disk

- Note: difference with swapping
	- Swapping = all of program is in memory or all of program is on disk
	- Demand paging: part of program is in memory

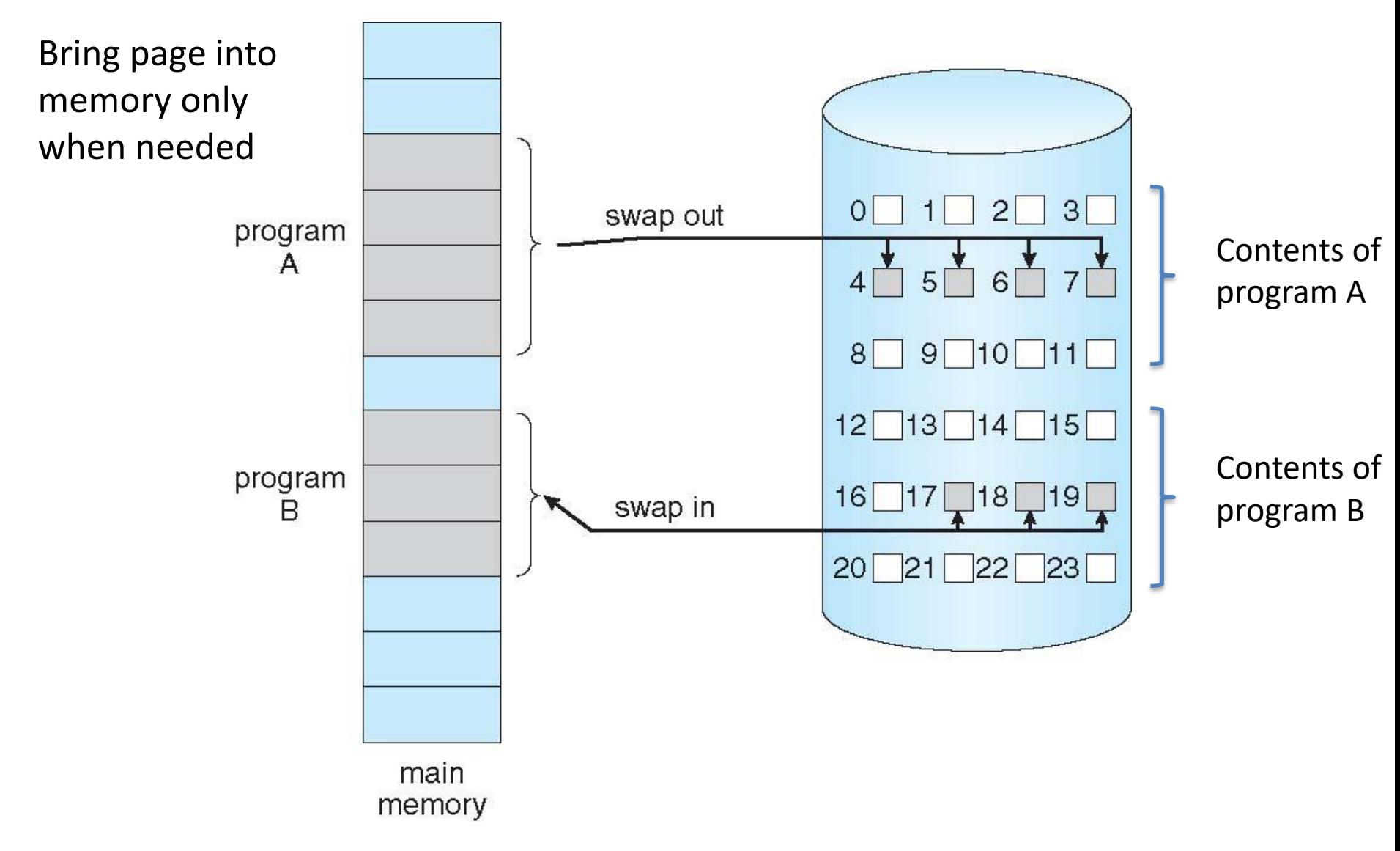

#### Remember

- CPU can only directly access memory
- CPU can only access data on disk through OS

• What if program accesses part only on disk?

- What if program accesses part only on disk?
- Program is suspended
- OS runs, gets page from disk
- Program is restarted

- What if program accesses part only on disk? This is called a page fault
- Program is suspended
- OS runs, gets page from disk
- Program is restarted

This is called page fault handling

#### Issues

- How to discover a page fault?
- How to suspend process?
- How to bring in a page from disk? – How to find a free frame in memory?
- How to restart process?

## Discover Page Fault

- Use the valid bit in page table
- Without demand paging:
	- $-$  Valid bit = 0: page is invalid
	- $-$  Valid bit = 1: page is valid
- With demand paging
	- $-$  Valid bit = 0: page is invalid OR page is on disk

– Valid bit = 1: page is valid AND page is in memory

• OS needs additional table: invalid / on-disk?

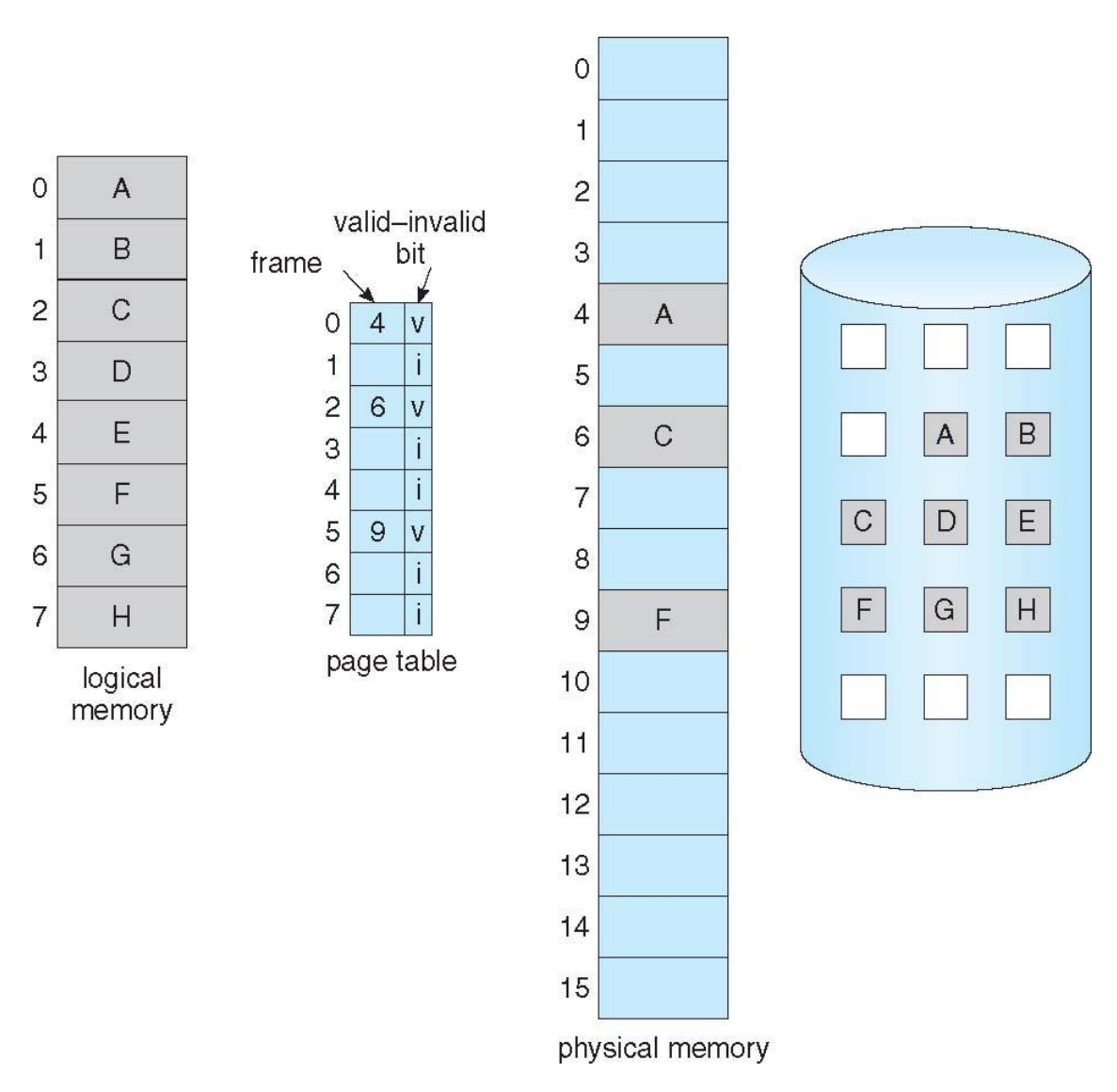

## Suspending the Faulting Process

- Invalid bit access generates trap
- As before, save process information in PCB

# Getting the Page from Disk

- Assume there is at least one free frame
- Allocate a free frame to process
- Find page on disk

– Note: need an extra table for that

• Get disk to transfer page from disk to frame
# While the Disk is Busy

- Invoke scheduler to run another process
- When disk interrupt arrives
	- Suspend running process
	- Get back to page fault handling

# Completing Page Fault Handling

- Pagetable[pageno].frameno = new frameno
- Pagetable [pageno].valid =  $1$

- Set process state to ready
- Invoke scheduler

## When Process Runs Again

- Restarts the previously faulting instruction
- Now finds
	- Valid bit to be set to 1
	- Page in corresponding frame in memory

*Remember this Assumption* Getting the Page from Disk

- *Assume there is at least one free frame*
- Allocate a free frame to process
- Find page on disk

– Note: need an extra table for that

• Get disk to transfer page from disk to frame

# If no free frame available

- Pick a frame to be replaced
- Invalidate its page table entry (and TLB entry)
- You may have to write that frame to disk
- Page table has a modified bit
	- If set, write out page to disk
	- If not, proceed with page fault handling

# Page Replacement Policy

• How to pick with page/frame to replace?

## Page Faults and Performance

- Normal memory access
	- $\sim$  nanoseconds
- Faulting memory access – Disk I/O ~ 10 milliseconds
- Too many page faults -> program very slow

• Hence, importance of good page replacement

# Page Replacement Policy

- In general, prefer replacing clean over dirty
- 1 disk I/O instead of 2

# Page Replacement Policies

- Random
- FIFO (First In, First Out)
- OPT
- LRU (and approximations)
- Second-chance
- Clock

# FIFO

- Oldest page is replaced
	- Age = Time since brought into memory
- Easy to implement
- Keep a queue of pages
- Bring in a page: stick at the end of the queue
- Need replacement: pick head of queue

### FIFO Page Replacement

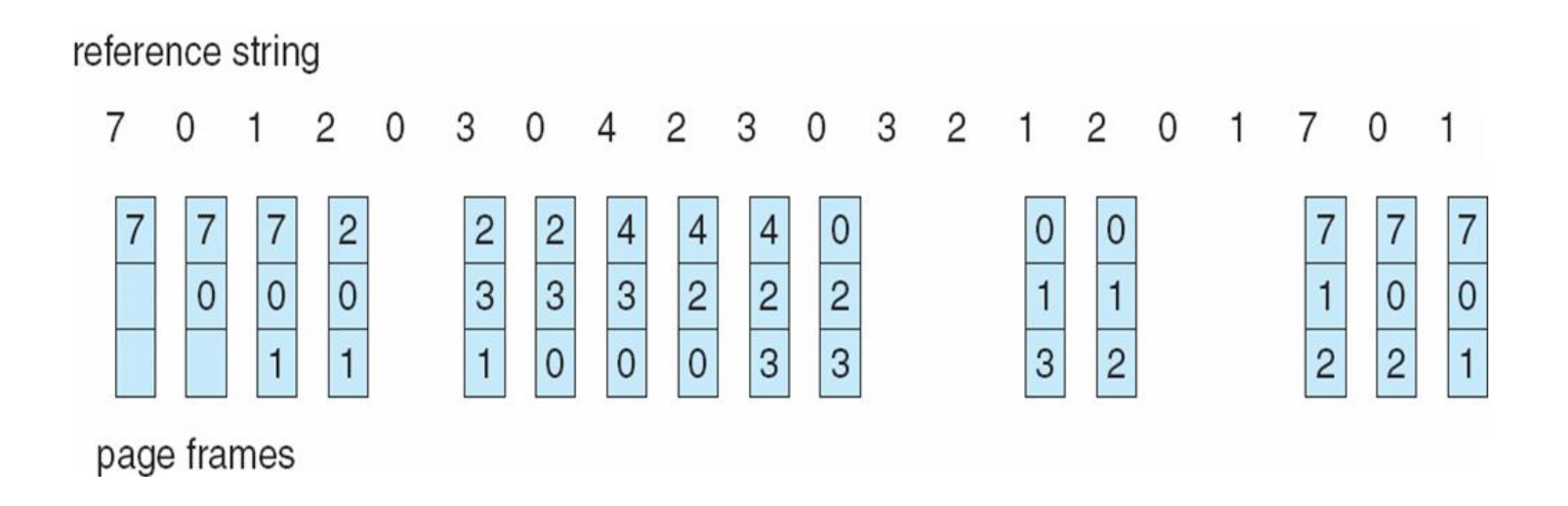

#### ?? page faults (not counting initial paging in)

### FIFO Page Replacement

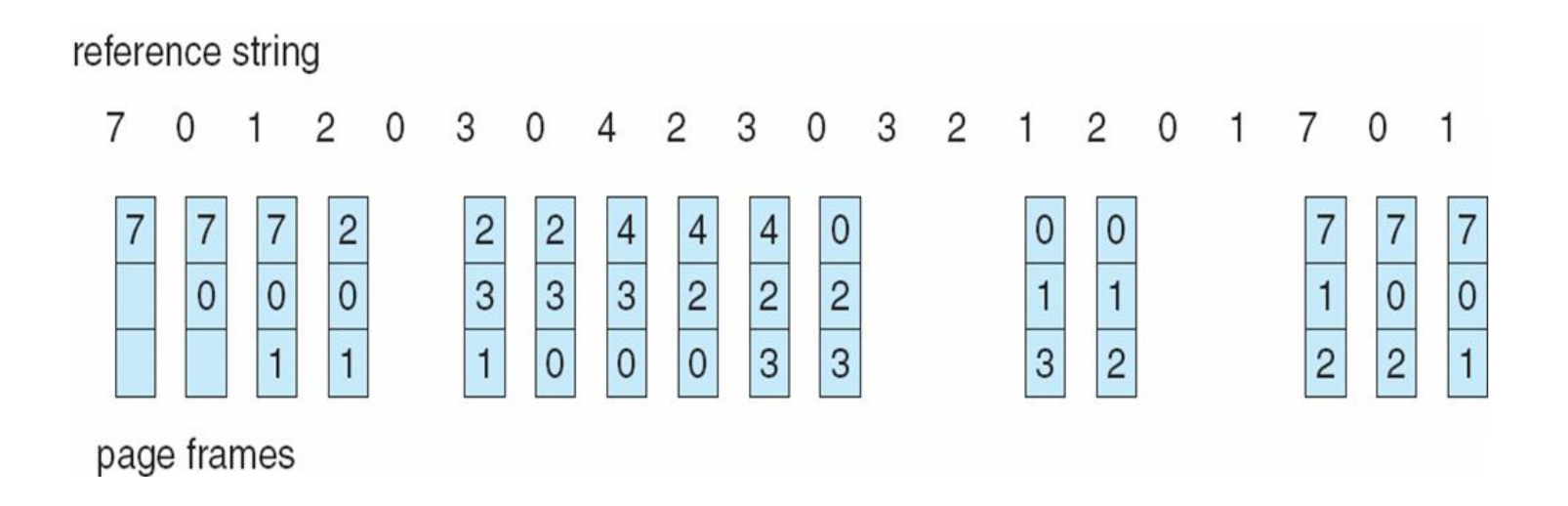

#### 12 page faults (not counting initial paging in)

# OPT: An Optimal Algorithm

• Replace the page that will be referenced the furthest in the future

### Optimal Page Replacement

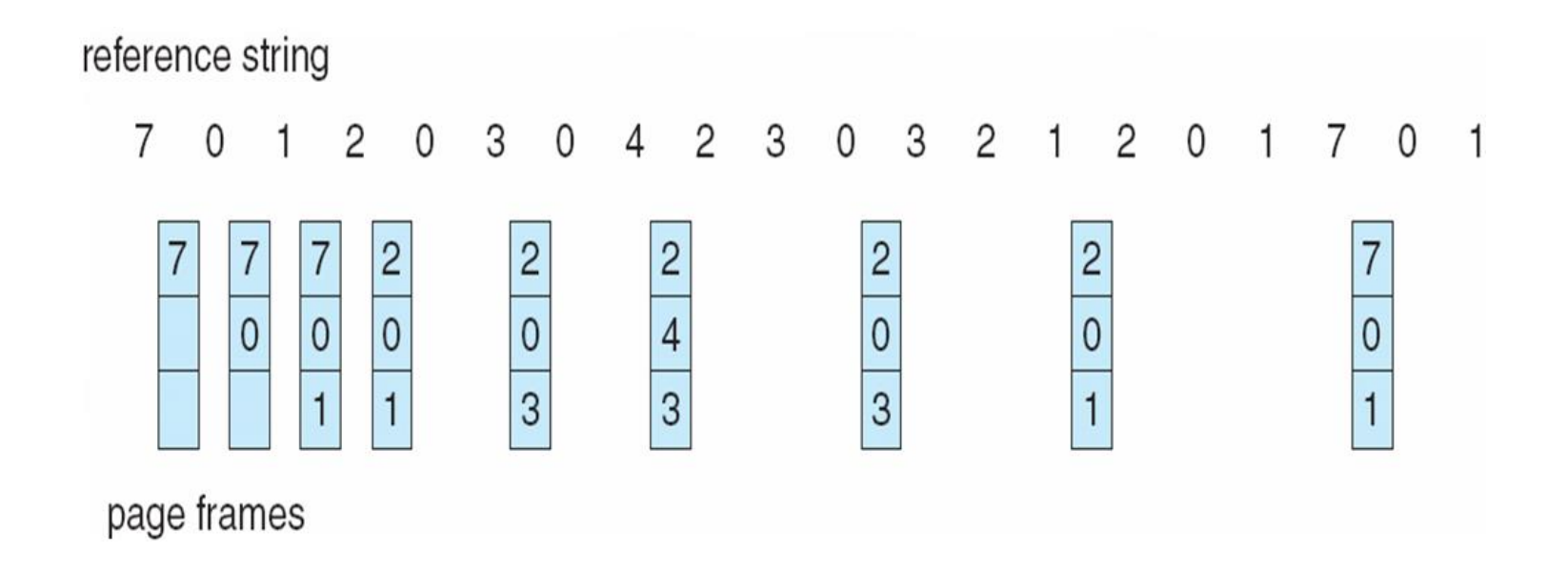

#### ?? page faults (not counting initial paging in)

### Optimal Page Replacement

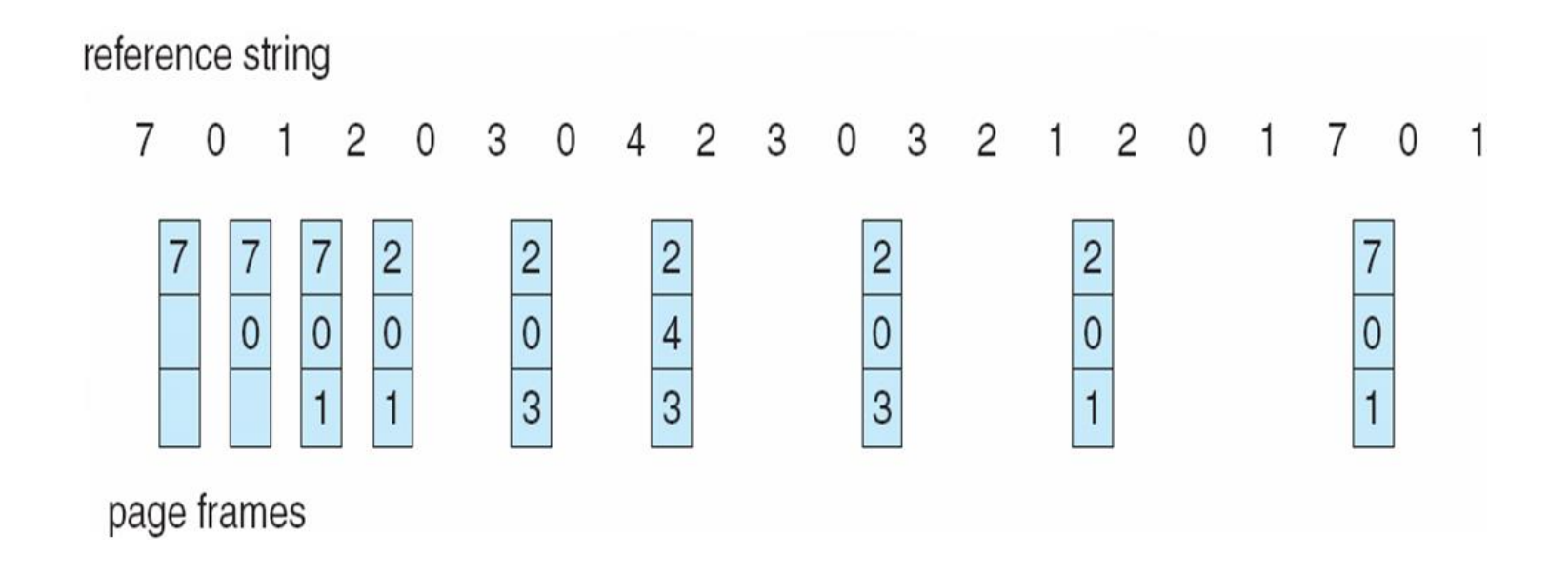

#### 6 page faults (not counting initial paging in)

# OPT Implementation

- Cannot be implemented in general
	- Cannot predict future
- A basis of comparison for other algorithms

### LRU: Least Recently Used

- Cannot look into the future
- But can try to predict future using past

• Replace least recently accessed page

### LRU

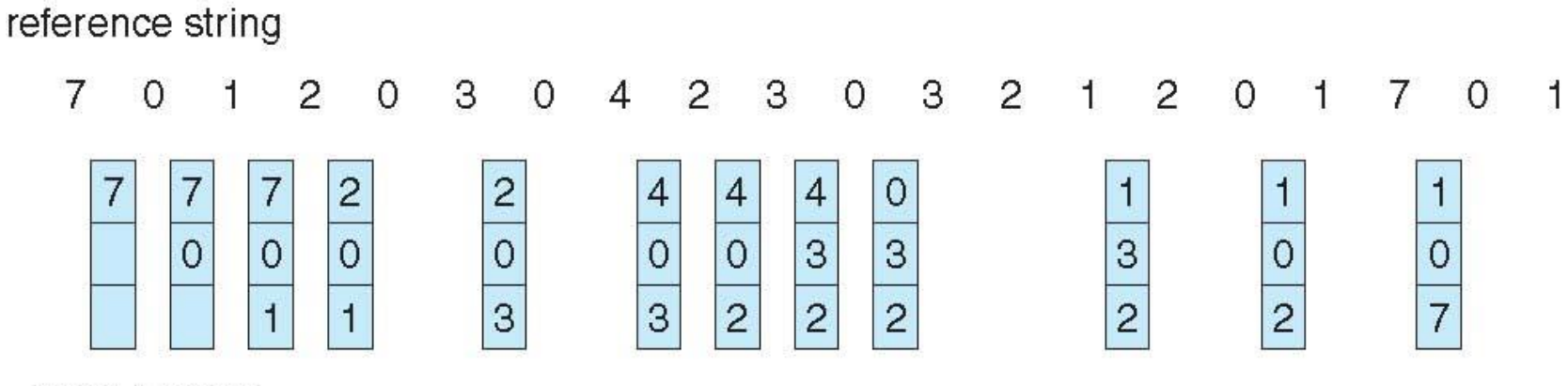

page frames

#### ?? page faults (not counting initial paging in)

### LRU

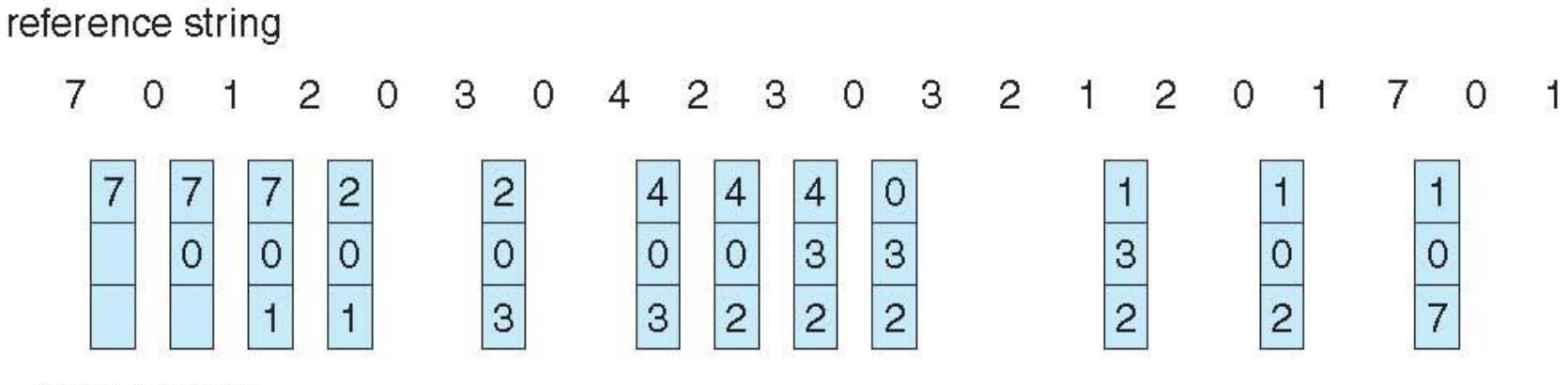

page frames

#### 9 page faults (not counting initial paging in)

# LRU Implementation

- Can also not be implemented in general
- Need to timestamp every memory reference
- Too expensive
- But can be (well) approximated

## Some Optimizations

- Prepaging
- Cleaning
- Free frame pool

# Prepaging

- So far: page in 1 page at time
- Prepaging: page in multiple pages at a time
- Usually, pages "surrounding" faulting page
- Relies on locality of virtual memory access – Nearby pages are often accessed soon after
- Avoids multiple page faults, process switches, ..
- Can also get better disk performance (later)

# Cleaning

• So far: prefer to replace "clean" pages

• Cleaning: when disk is not busy, start writing out "dirty" pages

• More "clean" pages at replacement time

### Free Frame Pool

- So far: use all possible frames for pages
- Free pool: keep some frames unused
- Page replacement when disk idle to keep free pool
- Advantage:
	- Page fault handling is quick (no disk I/O)
	- Disk I/O in background

# Summary

- Demand paging
- Page fault handling
- Page replacement algorithms
- Optimizations